# Building Java Programs

Chapter 7: Arrays

Lecture 7-2: Arrays as parameters and return values, text processing

Copyright 2008 by Pearson Education

## Remember: why arrays?

- Storing a large amount of data
	- Printing the lines of a file in reverse order.
- Grouping related data
	- Tallying exam scores from 0 through 100.
- Accessing data multiple times, or in random order
	- Finding temps below the average of user-provided data.

# Quick array initialization

*<type>* [] *<name>* = {*<value>*, *<value>*, … *<value>*};

• Example:

int[] numbers =  $\{12, 49, -2, 26, 5, 17, -6\};$ 

*index0123456013*

*value*e 12 49 -2 26 5 17 -6

- Useful when you know what the array's elements will be.
- The compiler figures out the size by counting the values.

# Traversals for printing

• Printing an array for debugging or final output: int[]  $a = \{2, 4, 6, 8\}$ ; System.out.print("(" + a[0]);for (int i = 1; i < a.length; i++) { System.out.print(" " + a[i]);}System.out.println(")");

• Output: (2 4 6 8)

}

 $\bullet$ **traversal**: An examination of each element of an array.

 Traversal algorithms often take the following form: for (int i = 0; i <  $\langle \text{array} \rangle$ .length; i++) { *do something with <array> [i];* 

# Arrays.toString

 $\bullet$  Arrays.toString accepts an array as a parameter and returns its data as a string, which you can print.

```
• Example:
 int[] e = \{0, 2, 4, 6, 8\}e[1] = e[4] + e[3];System.out.println("e is " + Arrays.toString(e));
```

```
Output:e is [0, 14, 4, 6, 8]
```
Must import java.util.\*

# The Arrays class

• The Arrays class in package java.util has several useful static methods for manipulating arrays:

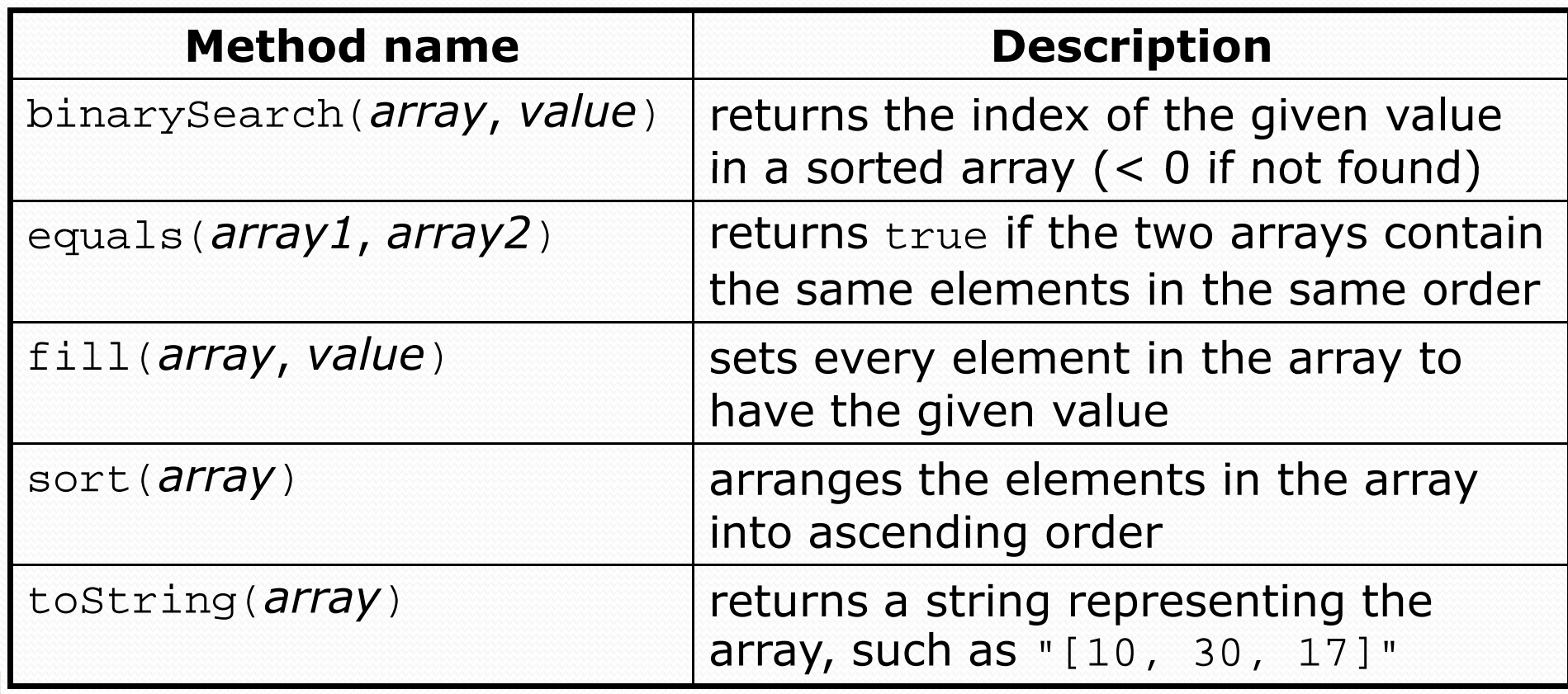

# Arrays as parameters and return values

**reading: 7.1**

self-checks: #5, 8, 9exercises: #1-10

Copyright 2008 by Pearson Education

### Arrays as parameters

• Syntax (declaration): *<method name>*(*<type>*[] *<parameter name>*)

```
 Example:
 public static double average(int[] array) {int sum = 0;for (int i = 0; i < array.length; i++) {
         sum += array[i];
      }
return (double) sum / array.length;}
```
#### Arrays as parameters

Syntax (call):

```
<method name>(<array name>);
```

```
 Example:
```

```
public static void main(String[] args) {int[] iq = \{126, 84, 149, 167, 95\};
    double avg = average(iq);

System.out.println("Average = " + avg);}
```

```
Output:
```
Average  $= 124.2$ 

## Arrays passed by reference

- Arrays are objects.
	- Passed as parameters by *reference.* (Changes made in method also seen by caller.)

```
• Example:
```

```
public static void main(String[] args) {int[] iq = \{126, 167, 95\};
     doubleAll(iq);
System.out.println(Arrays.toString(iq));}public static void doubleAll(int[] array) {for (int i = 0; i < array.length; i++) {
         array[i] *= 2;
      }}• Output:
 [252, 334, 190]
```
## Array parameter diagram

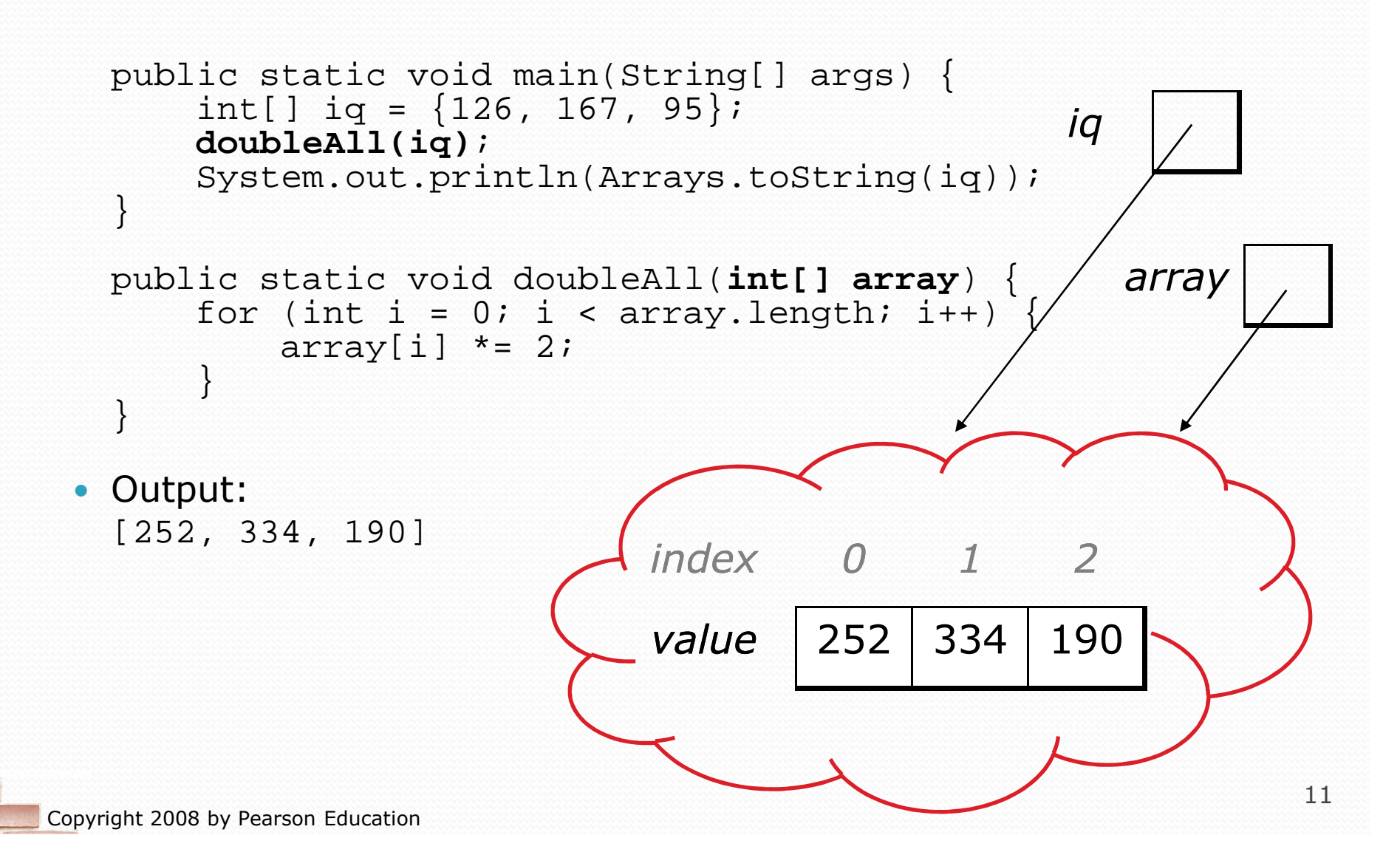

### Arrays as return values

```
• Syntax (declaration):
    public static <type>[] <method name>() {
```
#### • Example:

}

```
public static int[] countDigits(int n) {
  int[] counts = new int[10];
  while (n > 0) {

int digit = n % 10;n = n / 10;
counts[digit]++;}
return counts;
```
### Arrays as return values

```
 Syntax (call):
    <type>[] <name> =<method name>();
```

```
 Example:
```
}

```
public static void main(String[] args) {
int[] tally = countDigits(229231007);
System.out.println(Arrays.toString(tally));
```

```
Output:
[2, 1, 3, 1, 0, 0, 0, 1, 0, 1]
```
## Array parameter questions

- Write a method named count that accepts an array of integers and a target value and returns the number of times the value occurs.
- Write a method named replace that accepts an array of ints and two ints as parameters. The method should ints and two ints as parameters. The method should<br>replace all occurrences of the first int with the second.
- $\bullet$  Improve the previous Histogram program by making it useparameterized methods.

#### Array parameter answers

```
public static int count(int[] values, int target) {int count = 0;
     for (int i = 0; i < values.length; i++) {<br>if (values[i] == target) {
               count++;}}
return count;}public static void replace(int[] array, int val1, int val2) {for (int i = 0; i < array.length; i++) {<br>if(array[i] == val1) {
               array[i] = val2i}}}
```
# Text processing

#### **reading: 4.4**

self-checks: #19-23exercises: #5

Copyright 2008 by Pearson Education

# Text processing

- **text processing**: Examining, editing, formatting text.
	- Often involves for loops to break up and examine a String
	- Examples:
		- Count the number of times 's' occurs in a file
		- Find which letter is most common in a file
		- Count A, C, T and Gs in Strings representing DNA strands

## Strings as arrays

• Strings are represented internally as arrays.

- Each character is stored as a value of primitive type char.
- Strings use 0-based indexes, like arrays.
- We can write algorithms to traverse Strings.
- Example:

```
String str = "Ali G."index 0 1 2 3 4 5
valuee | 'A' | 'l' | 'i' | ' ' | 'G' | '.'
```
# Type char

- **char**: A primitive type representing a single character.
	- Literal char values are surrounded with apostrophe marks: 'a'  $or$  '4'  $or$  '\n'  $or$  '\''
	- You can have variables, parameters, returns of type chare
	- You can compare char values with relational operators:
		- 'a' < 'b' and 'Q' != 'q'
		- An example that prints the alphabet:

```
for (char ch = 'a'; ch <= 'z'; ch++) {
    System.out.print(ch);
```
}

# The charAt method

Access a string's characters with its charAt method.

```
String word = console.next();
char firstLetter =word.charAt(0);
if (firstLetter == 'c') {
    System.out.println("That's good enough for me!");}
```
• We can use for loops to examine each character.

```
String coolMajor ="CSE";
for (int i = 0; i < coolMajor.length(); i++) {
    System.out.println(coolMajor.charAt(i));}Output:C
S
E
```
# char vs. String

• 'h' and "h" have different types

• char values are primitive; you can't call methods on them char  $c = 'h'$ ; c.toUpperCase(); **// ERROR: "char cannot be dereferenced"**

• Strings are objects; they contain methods

String  $s = "h"$ ; int len =  $s.length()$ ; // 1 char first = s.charAt(0); **// 'h'**

# Text processing question

 Write a method tallyVotes that accepts a String parameter and returns an array containing the number of McCain, Obama and independent voters.

```
// string stores votes: (M)cCain, (O)bama, (I)ndep.String votes = 
"MOOOOOOMMMMMOOOOOOMOMMIMOMMIMOMMIIIIIIIIIIIIII"; int[] tallies = tallyVotes(votes);
System.out.println(Arrays.toString(tallies));
```
 Output: [15, 15, 16]

### Text processing answer

```
public static int[] tallyVotes(String votes) {
int[] tallies = new int[3]; // M -> 0, O -> 1, I -> 2for(int i = 0; i < votes.length(); i++) {
        if(votes.charAt(i) == 'M') {
            tallies[0]++;
} else if(votes.charAt(i) == 'O') {tallies[1]++;
} else { // votes.charAt(i) == 'I'tallies[2]++;}}
return tallies;}
```